## **Misure meccaniche e termiche. Grandezze tempo-varianti** Vallascas Patanè CORREZIONI AL *TESTO*

Il testo delle correzioni è evidenziato in rosso sulla colonna di destra. Le formule ed i grafici vanno sostituiti.

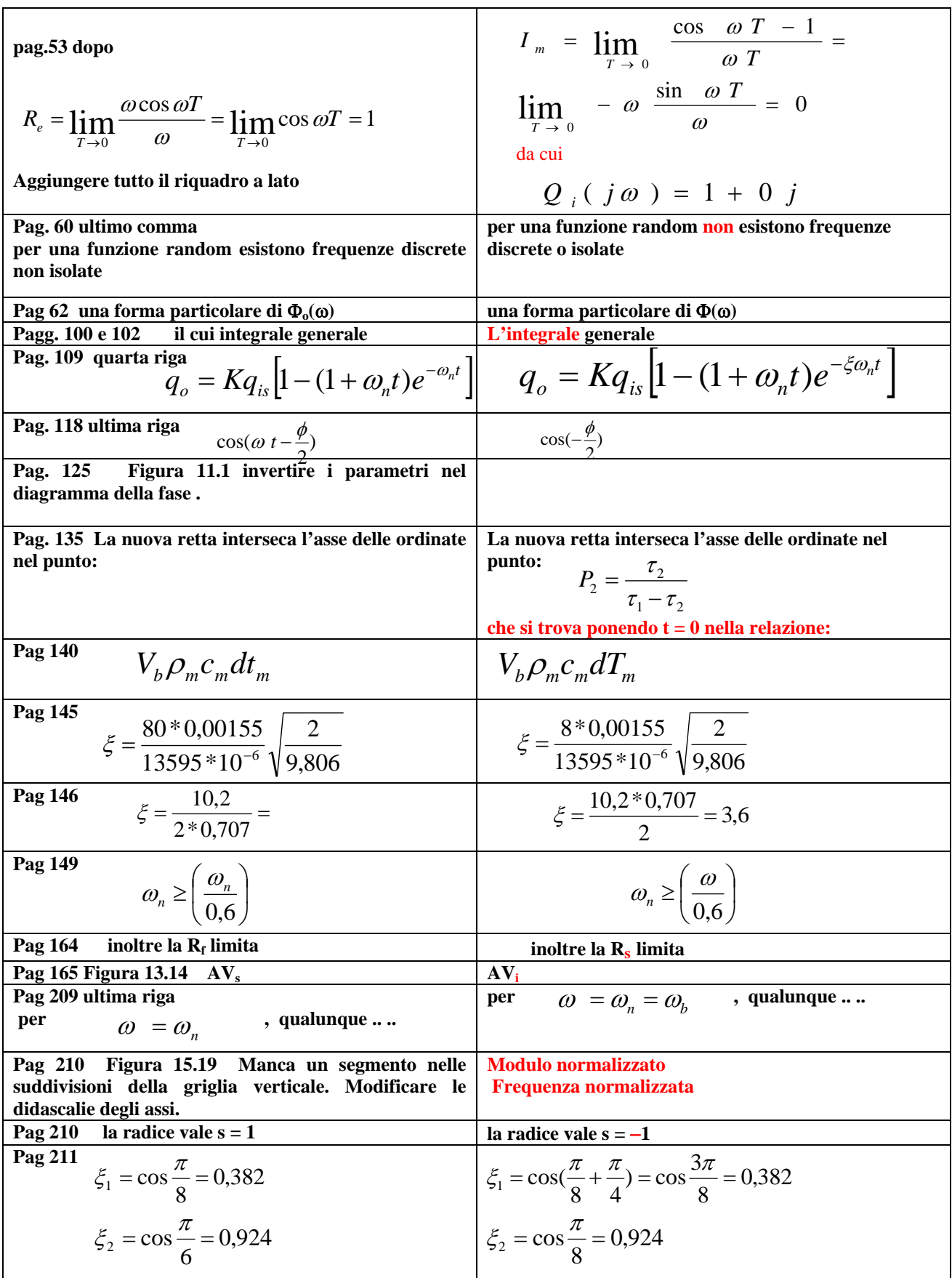

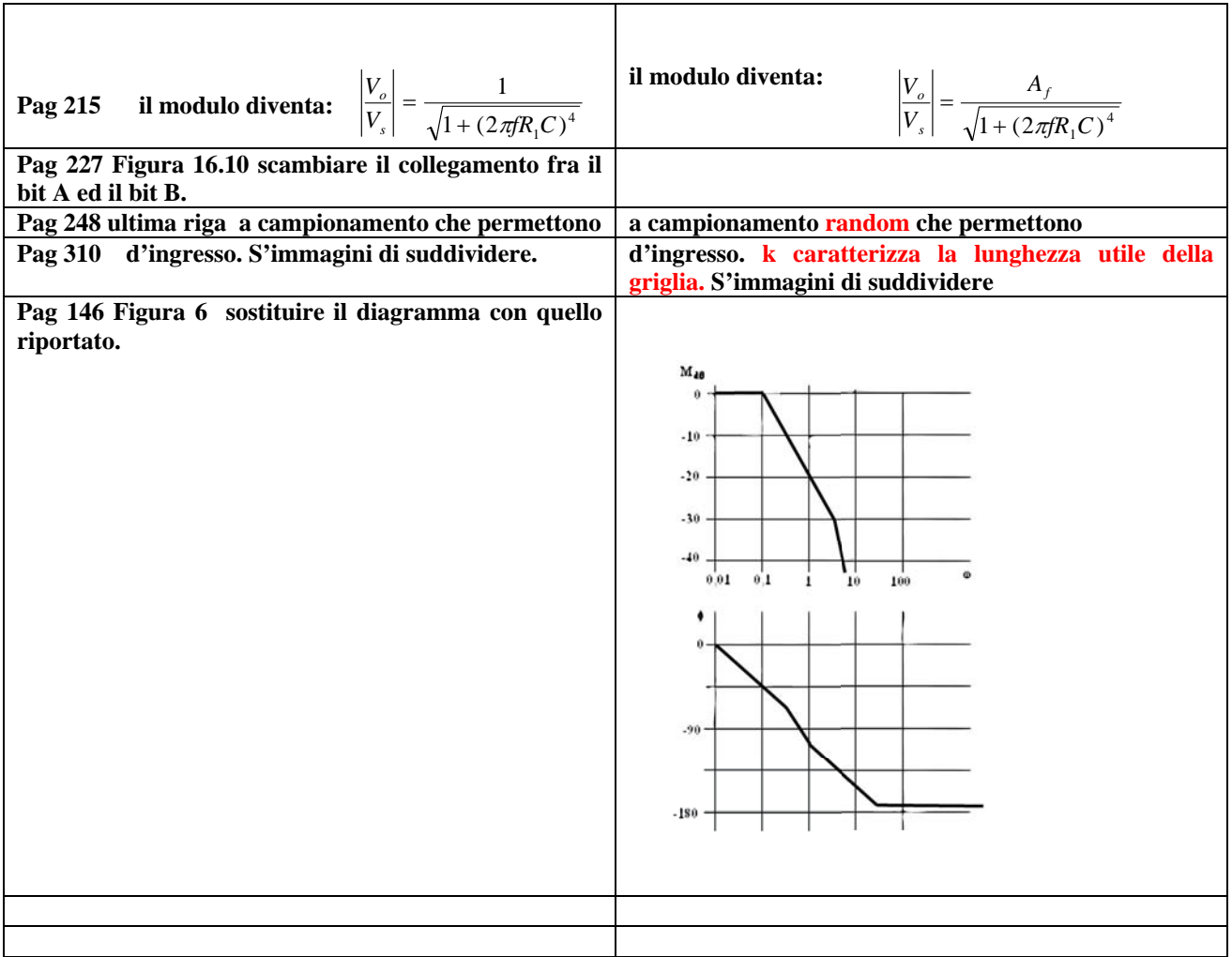